**ViewLight®** 

NEC

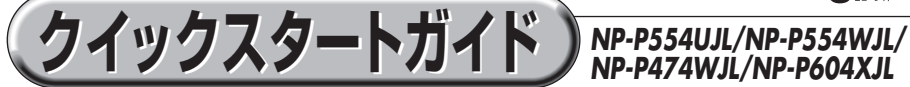

- この「クイックスタートガイド」では、プロジェクター(本機)の基本的な操作方法を コンピューターとの接続を例にして説明しています。詳しい説明は、NEC Projector CD-ROM内の「取扱説明書[詳細版]」をご覧ください。
- 本機を使用する前に、「取扱説明書[簡易版] |の冒頭に記載している"安全上の注意事項" を必ずお読みください。

(※ NP-P554UJL/NP-P554WJL/NP-P474WJL/NP-P604XJL は、日本国内向けモデルです)

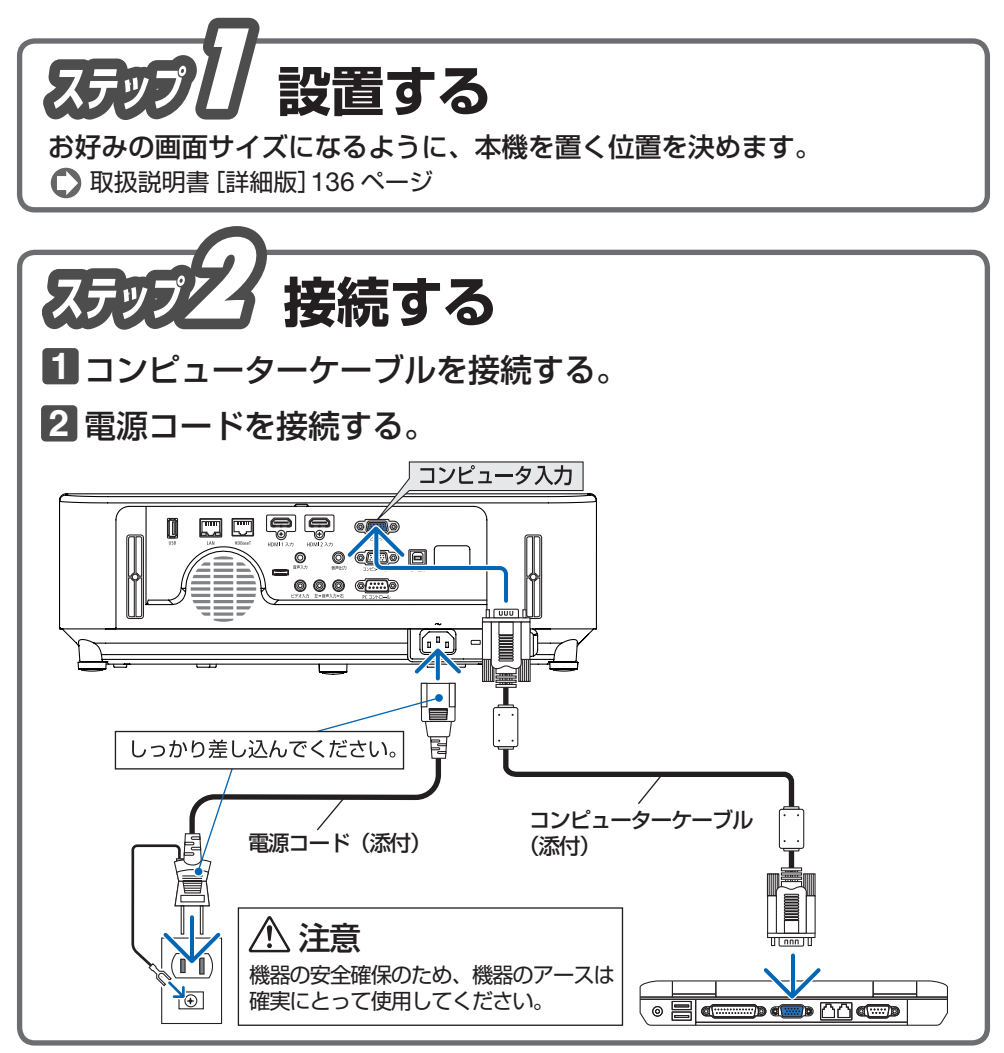

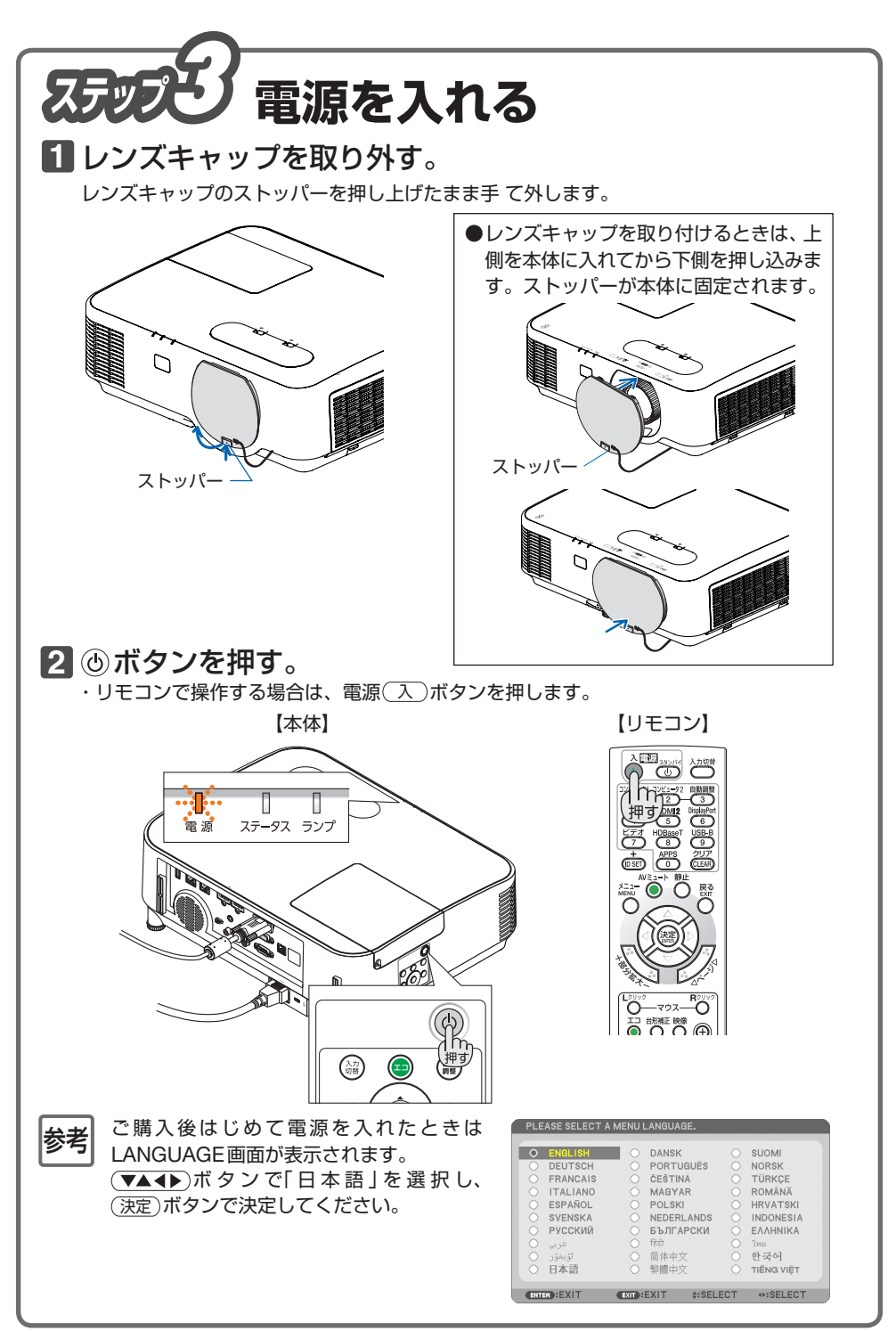

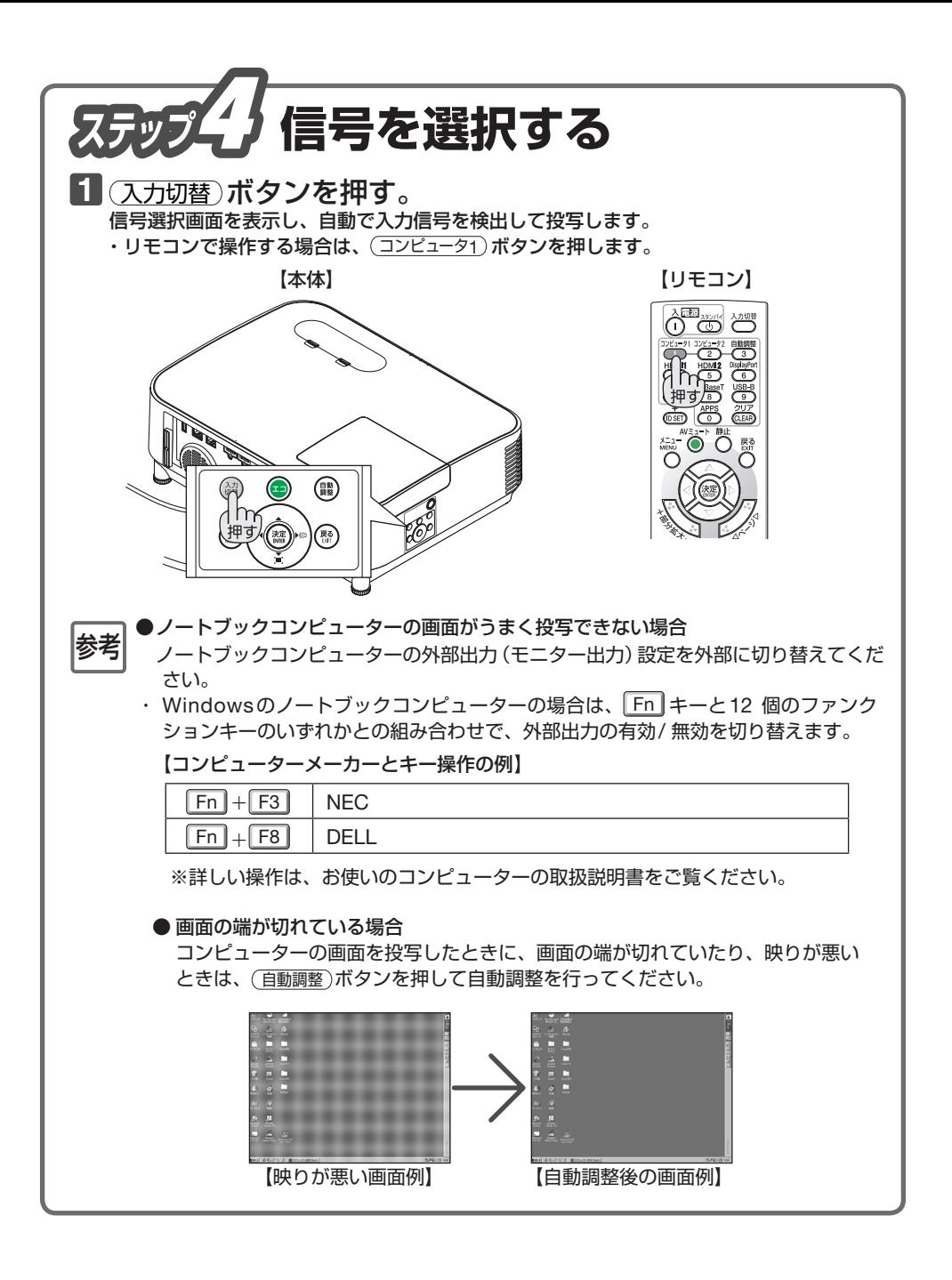

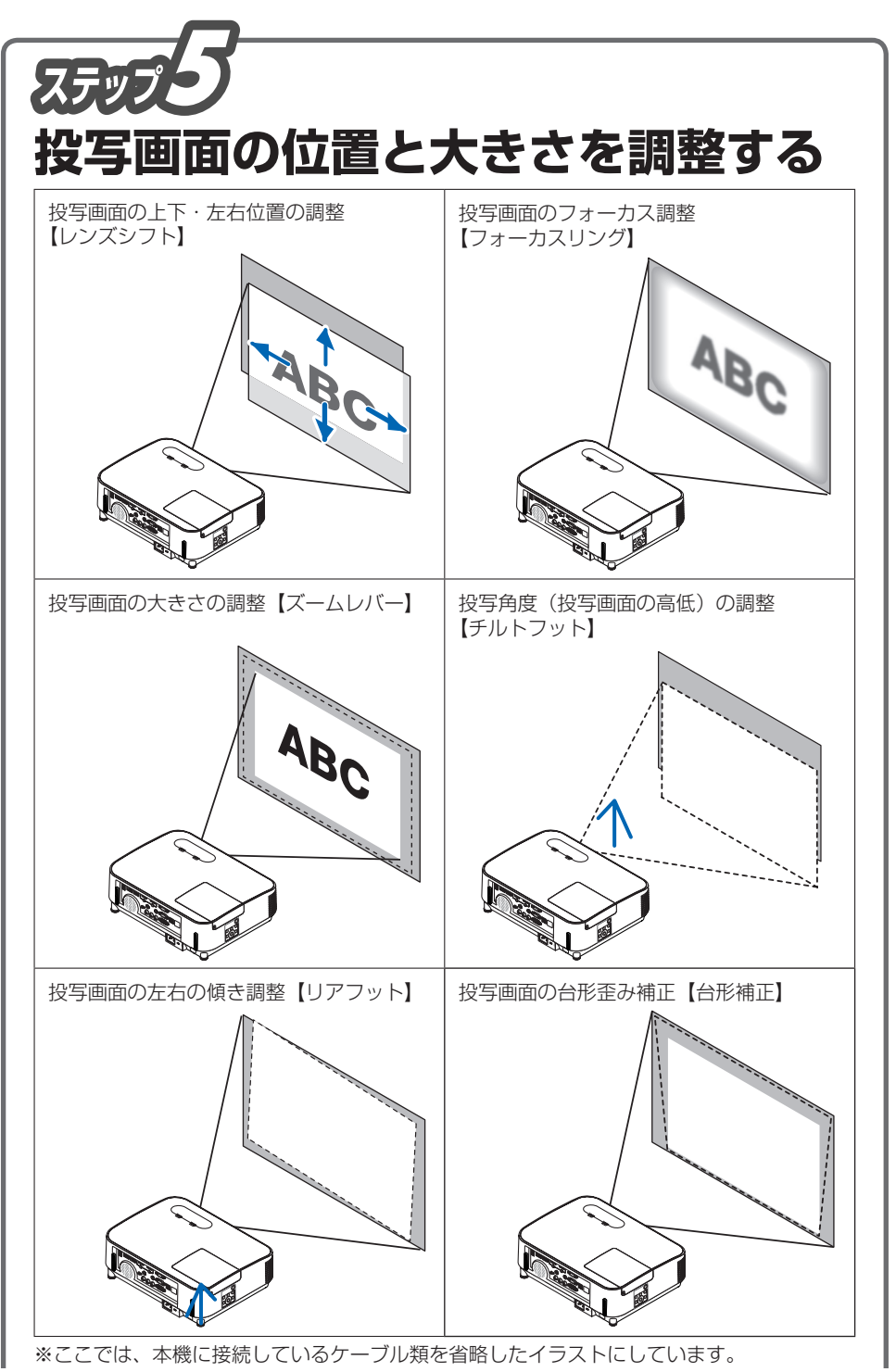

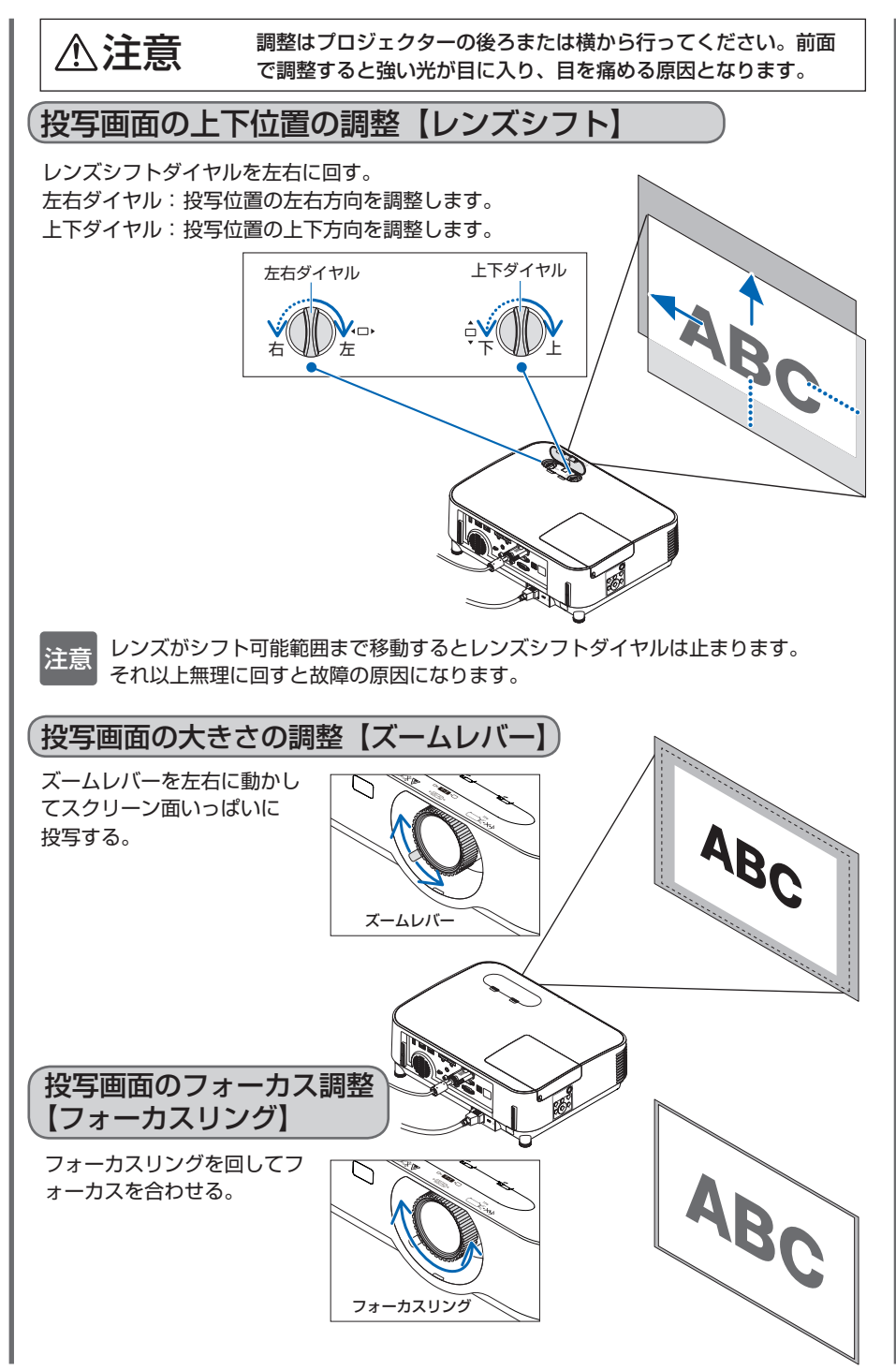

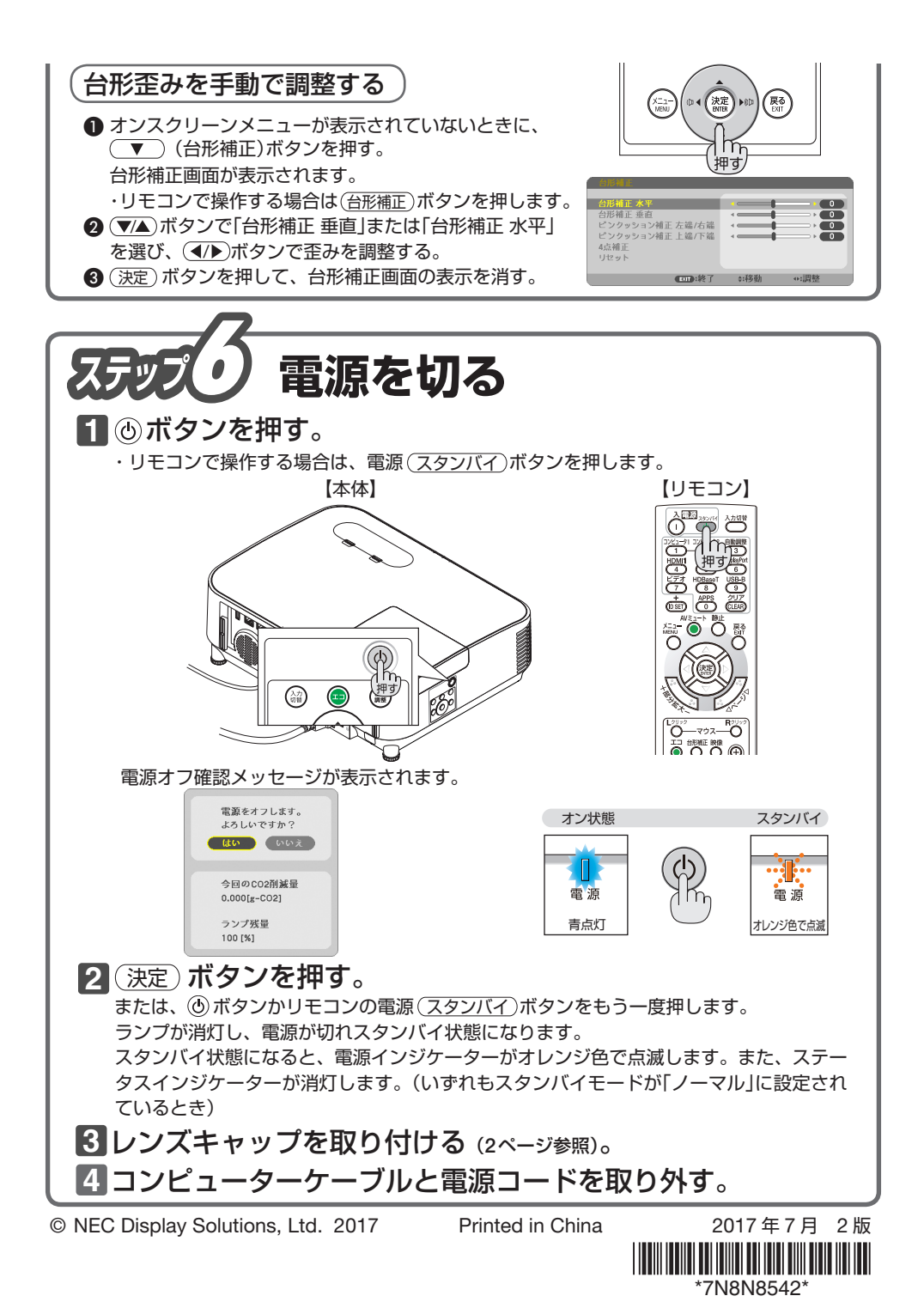